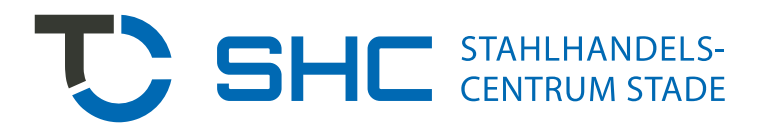

## **SHC Stahlhandels-Centrum Stade** Ohle Ring 17, 21684 Stade-Wiepenkathen

Anfrage:  $\Box$ 

Bestellung:  $\Box$ 

## Schnittbilder für Gehrungsschnitte

Alle Zuschnitte ohne Schnittbild beidseitig rechtwinklig (=90 bzw. 0) Toleranzen für Längen- und Winkelmaße DIN ISO 2768-1 Toleranzklasse "C" Bennung "grob"- Andere Toleranzen nach Absprache möglich. - Profile bis 300 (größer nach Absprache) Gehrungsschnitte zwischen 0 und 60 möglich. Bei beidseitigen Gehrungen muss auch Winkel B angegeben werden. Weitere Gehrungsschnitte auf Anfrage.

Die Schnittbilder für Stahlträger, Winkel und U-Stahl

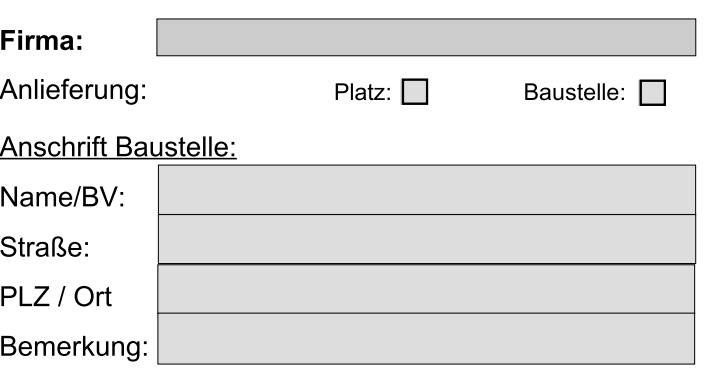

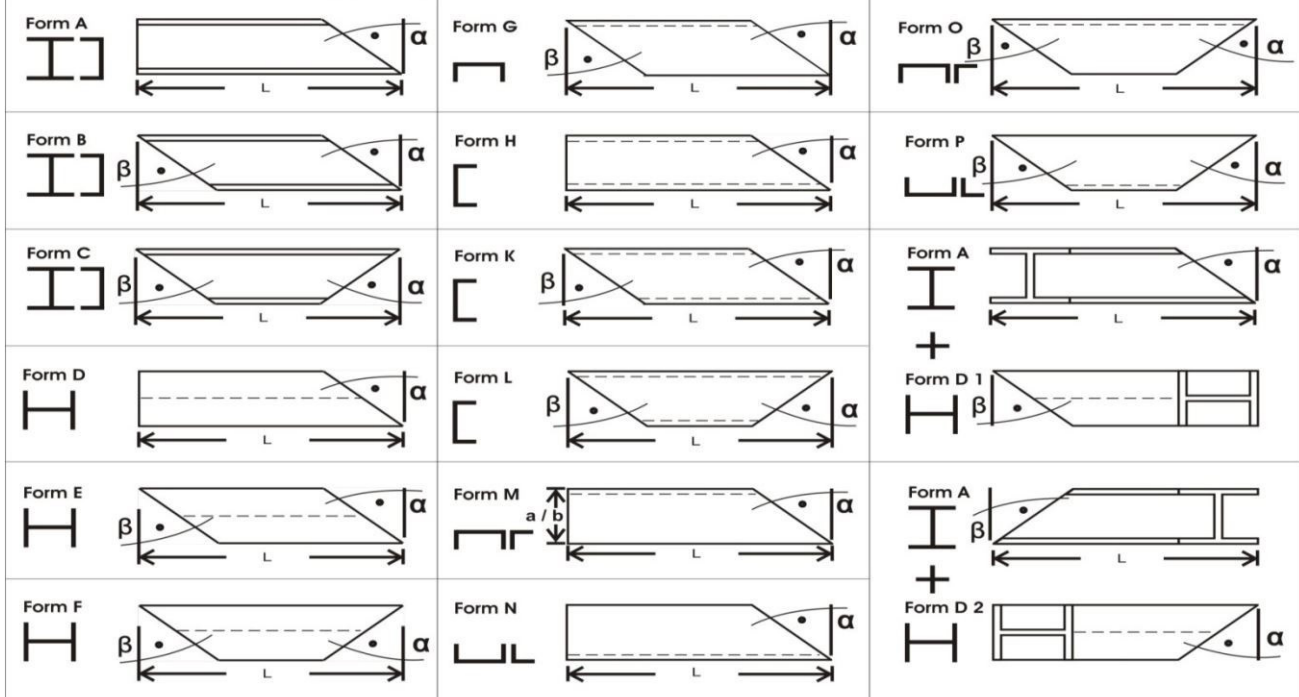

Bei ungleichschenkligen Winkeln (Form M-P) muss wie im Beispiel Form M der sichtbare Schenkel (a / b) bemaßt werden. Langer Schenkel= a, kurzer Schenkel= b.

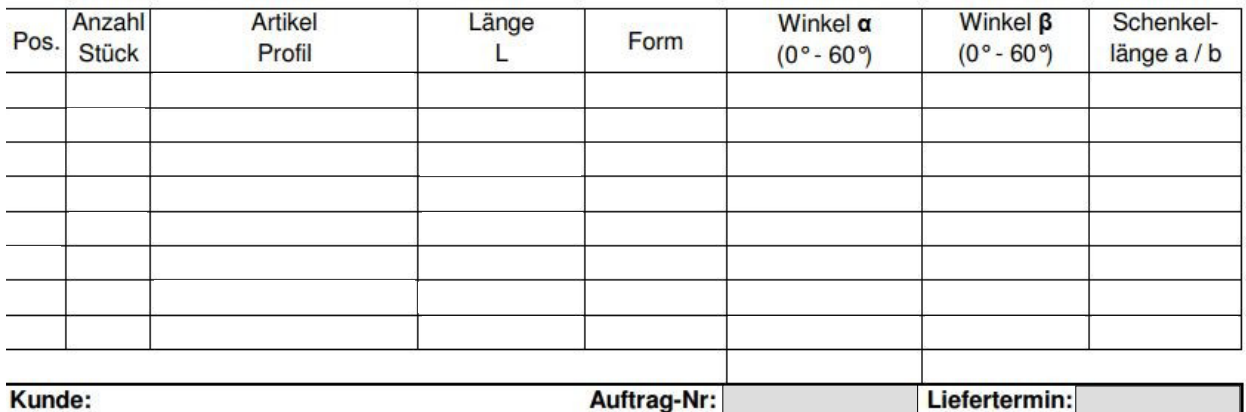

Basis der Bestellung ist die Kenntnisnahme des Formblatts und das Ausfüllen der Tabelle (Anzahl/Stück, Artikel/ Profil, Länge, Form, Winkel α und Winkel β).